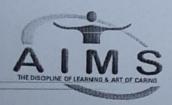

## Ahmedabad Institute Of Medical Sciences

(Affiliated to Gujarat University) (Recognized by Govt. of Gujarat)

(Recognized by Indian Association of Physiotherapists - IAP) (Run by Garavi Gujarat Medical & Educational Foundation)

(Recognized by World Confederation of Physical Therapy)

AIMS Campus, Nr. S.P. Ring Road-Ognaj Circle, Nr. Lion's Karnavati Eye Hospital, Gota-Kalol Highway, Lapkaman, Ahmedabad-60. Tel. (+91) 94095 81909 / (+91) 94290 84909 Website: www.aimsahmedabad.org Email: aims\_ahmedabad@yahoo.com

No./AIMS/Principal/2007 /2021

Date: 01/09/2021

To,

Final Year BPT Students (Admission Batch 2017)

## Guideline for Internship

- You will have to start internship within 15 days after declaration of Final B. Physiotherapy Gujarat University Result.
- It is mandatory to do internship in GSCPT registered Hospital/Institute only. Follow the site below.
- http://gscpt.in/cmspage.php?cmsid=MTAw
- You will be given 6 casual leaves and 3 educational leaves during internship period. For extra leaves you will be given extension.
- During 6 months of rotatory internship, it is mandatory to do 1 month internship in parent institute/ college.
- It is mandatory to take NOC from college Admin Department for Internship in any other institute for 5 Months.
- You also need to submit NOC from the institute in which you are going to do the internship to college Admin Department.
- During internship it is mandatory to do a scientific project [case study, case presentation, assignment], camp, public awareness etc.. You will be given internship completion only after submission of a project.

Copy to:

(1) Principal, AIMS

(2) Vice Principal, AIMS

(3) Head, Account Department

(4) Head, Admin Department

(5) All E.C. Members

(6) All Teaching and Admin Staff ને નકલ રવાના

(7) Final BPT Admission Batch 2017

(8) Office Order File

Ahmedabad Institute of Medical Sciences, Lapkaman, Ahmedabad

c:\users\admin\desktop\bharat\aims letter head.docx